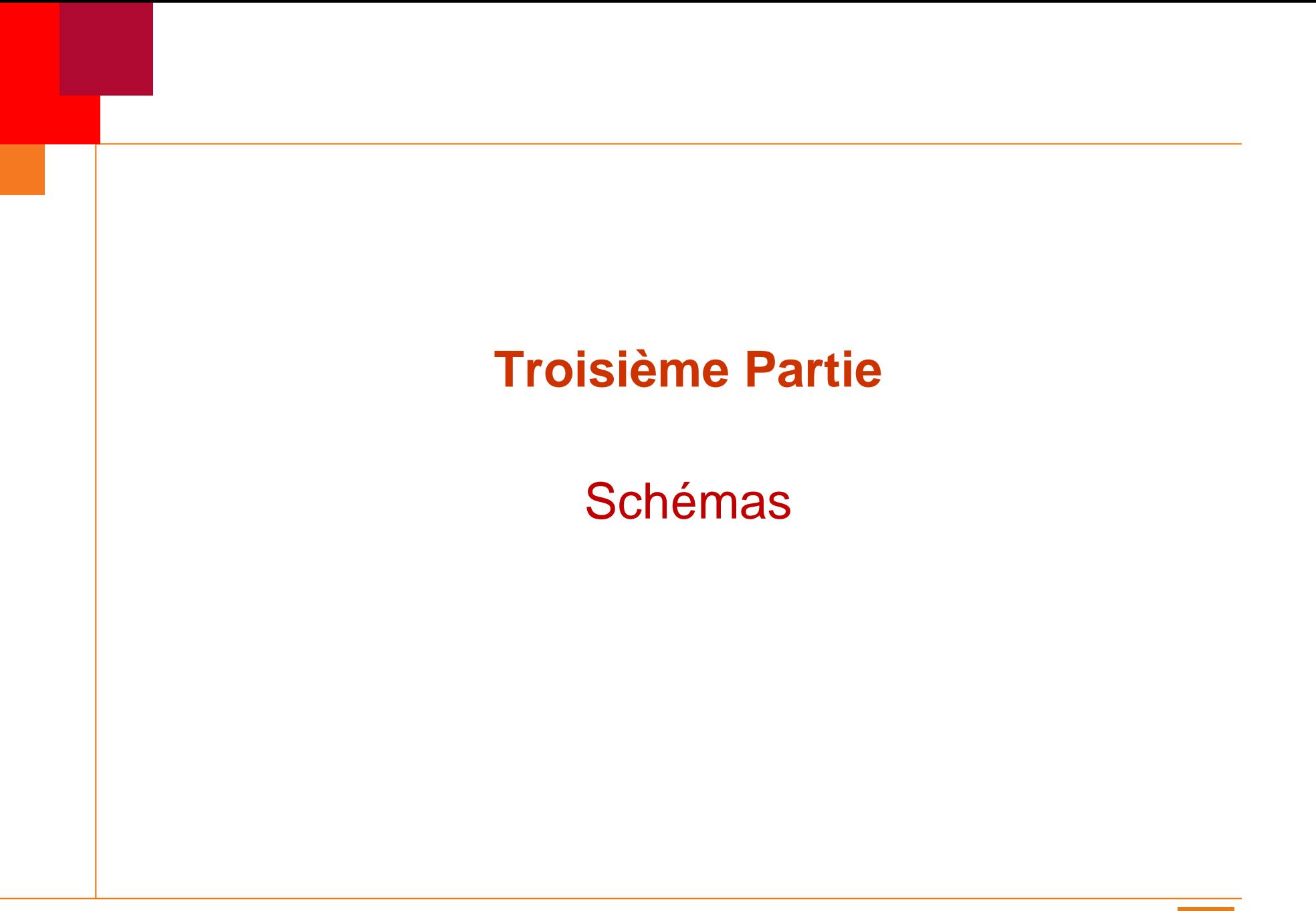

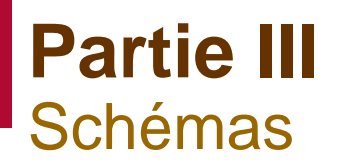

#### Formes normales

- $\triangleright$  Définitions
- $\triangleright$  1FN, 2FN, 3FN
- $\triangleright$  Autres formes normales
- **Entités et associations** 
	- $\triangleright$  Définitions
	- $\triangleright$  Types et instances
	- $\triangleright$  Degré des associations
	- Cardinalités
	- $\triangleright$  Transformation
- SQL DDL
	- $\triangleright$  Création de tables
	- $\triangleright$  Clés
	- Contraintes d'intégrité
	- $\triangleright$  Contraintes actives
	- $\triangleright$  Vues et schémas externes

# **Formes normales Introduction**

 Un schéma peut être défini par un ensemble d'attributs (le « dictionnaire des données »)

Ex : idcours, titre, type, volh, salle, capacite

 On peut construire une base de données en définissant une unique relation (dite « universelle »)

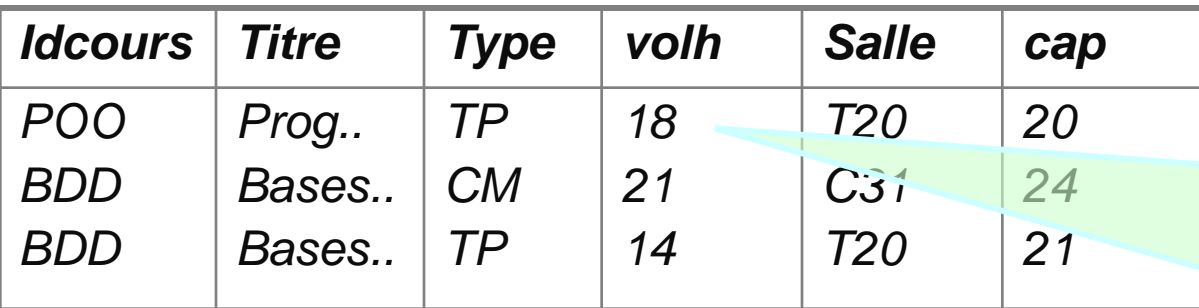

**Cours(idcours,titre,type,volh,salle,cap)**

Mais on s'expose à plusieurs anomalies potentielles

*Les Propriétés d'une relation ? Il n'existe pas de lignes de la table identiques. L'ordre des lignes est quelconque. L'ordre des colonnes de la table est quelconque. Chaque ligne doit pouvoir être identifiée de façon unique*.

# **Formes normales** Introduction (suite)

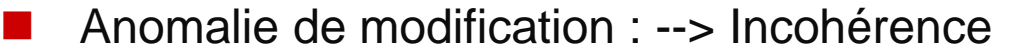

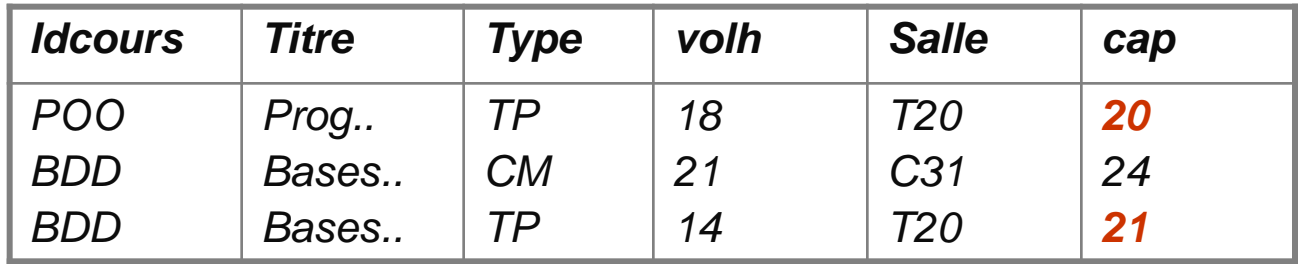

#### Anomalie d'insertion:

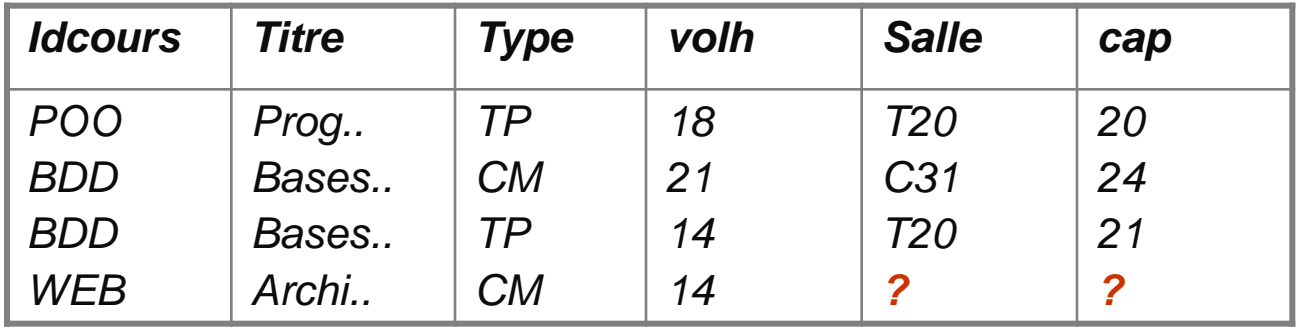

#### Anomalie de suppression:

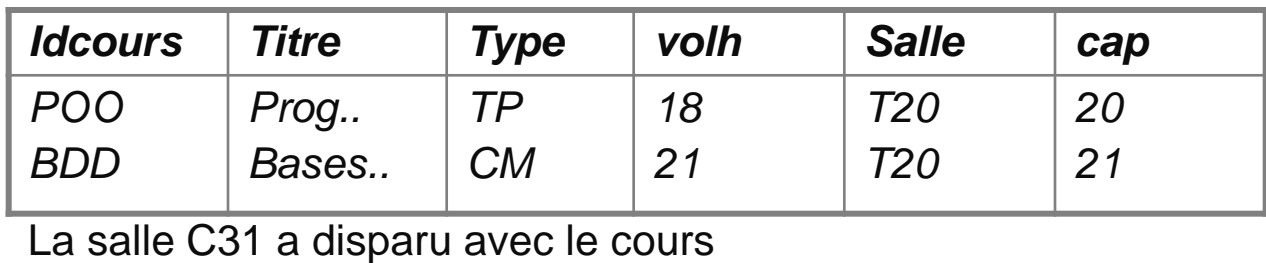

# **Formes normales** Introduction (suite)

Certaines dépendances entre les données permettent :

- d'éviter les problèmes de mise à jour
- $\triangleright$  de compacter l'espace nécessaire
- $\triangleright$  d'optimiser les accès

Il faut pour cela décomposer la relation universelle

- Y a-t-il une décomposition idéale ?
	- Si oui comment la construire ?

# **Formes normales Définition**

■ Une dépendance fonctionnelle entre deux ensembles d'attributs X et Y, notée X -> Y, signifie :

```
\textsf{si } (x1, y1) \in R \textsf{et } (x1, y2) \in R; alors y1 = y2
```
Autres formulations :

- $\triangleright$  il existe une fonction qui permet de calculer Y à partir de X
- $\triangleright$  la valeur de Y est parfaitement déterminée lorsqu'on connaît celle de X
- $\triangleright$  On dit aussi que X détermine Y.

```
 X est la source de la DF et Y est le but
```

```
 Exemple de DF (sur ex. précédent) :
 idcours -> titre
```
- $\triangleright$  salle  $\rightarrow$  cap
- > idcours, type -> volh, salle

# **Formes normales** Définition

- **DF simple** *:* On dira qu'une DF est simple si sa source n'est composée que d'un seul attribut.
	- Une DF simple caractérise une *entité (table)* dont la «*source»* est la clé et dont les propriétés sont constituées par le «*but»* de la DF.
- **DF composée** *:* On dira qu'une DF est composée si sa source est composée par la réunion de plusieurs attributs.
	- Une DF composée caractérise une *association entre entités (tables)* dont la source est la clé et dont les propriétés sont constituées par le but de la DF.

```
\checkmark Exemple
    idcours, type -> volh, sal
```
 Il ne doit pas y avoir d'attributs superflus dans la source d'une DF composée.

```
idcours, type, sal -> volh
```
# **Formes normales** Définition (suite)

Les dépendances fonctionnelles ont certaines propriétés

- $\triangleright$  si X ->Y, alors XZ ->YZ (augmentation)
- $\triangleright$  si X ->Y et Y ->Z alors X ->Z (transitivité)
- $\triangleright$  XY->X (et XY ->Y) (évidence)

Ce sont les axiomes d'Armstrong

On peut aussi déduire :

- $\triangleright$  si X ->Y et X ->Z alors X ->YZ (union)
- $\triangleright$  si X ->YZ alors X ->Y et X ->Z (décomposition)
- $\triangleright$  si X ->Y et YZ ->W alors XZ ->W (pseudo-trans.)
- $\triangleright$  si X ->Y et Z ->W alors XZ ->YW (accumulation)

et beaucoup d'autres

# **Formes normales** Définition (suite)

■ Une clé est un ensemble d'attributs qui déterminent l'ensemble des attributs de la relation

- **K** est une clé de **R** ssi
- 1. pour tout attribut de R on la DF  $\rm K \rightarrow A$
- Une clé est une clé *minimale*
	- **K** est une *clé minimale* ssi
	- **1. K** est une *clé*
	- 2. et aucun sous ensemble strict de K n'est une *clé* de R
- Les formes normales imposent des conditions sur les dépendances fonctionnelles entre les attributs de la clé et les autres

# **Formes normales** 1FN, 2FN, 3FN

La première forme normale est une définition. Une relation est en 1NF si:

- $\triangleright$  elle a une clé (éventuellement totale)
- $\triangleright$  tous les attributs sont atomiques
- $\triangleright$  Les attributs sont constants dans le temps
- Un attribut *atomique* ne peut prendre que des valeurs « simples » : pas de liste ou d'ensemble, ou de structures de taille variable (arbres, graphes, etc.)
- Pas de structuration interne :

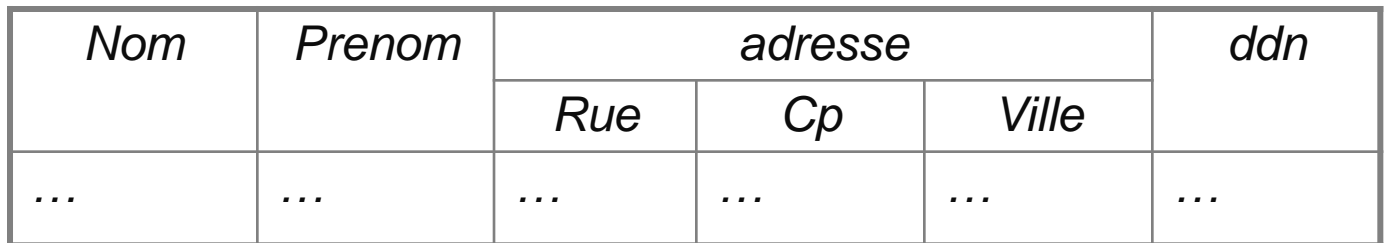

#### devient

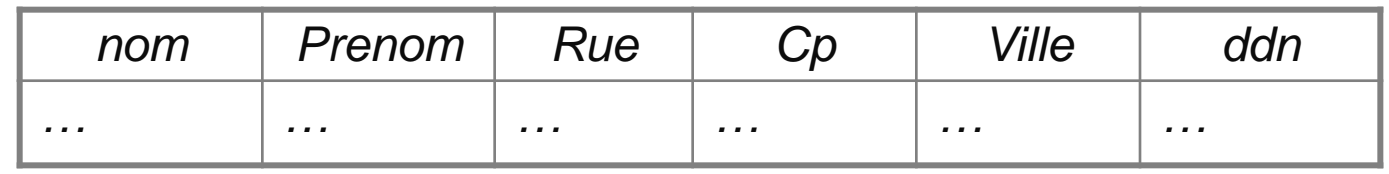

# **Formes normales** 1FN, 2FN, 3FN

Si on veut représenter un ensemble de valeurs : on multiplie les n-uplets

**->**

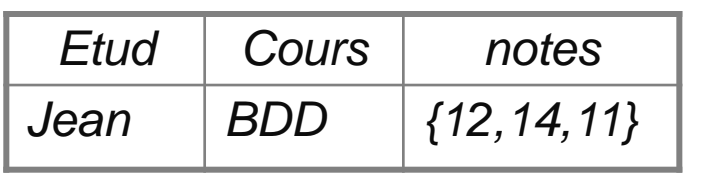

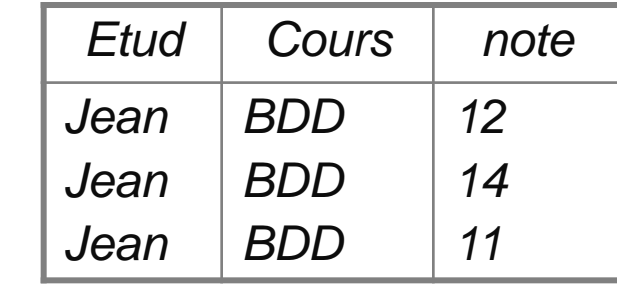

Si on veut conserver l'ordre, on ajoute un entier :

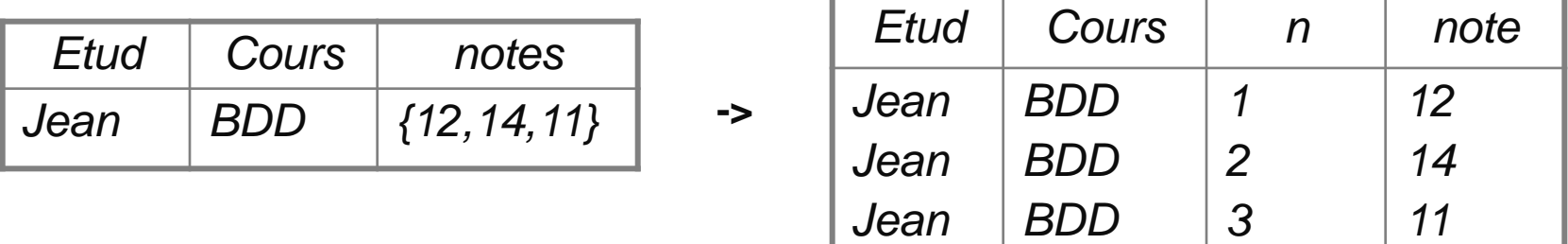

La notion de « type simple » varie d'un SGBD à l'autre

- Un ensemble de relations est en deuxième forme normale si et seulement si :
	- $\triangleright$  elle est en première forme normale
	- aucun attribut ne dépend d'une partie stricte d'une clé
- Exemple : inscription des étudiants aux cours

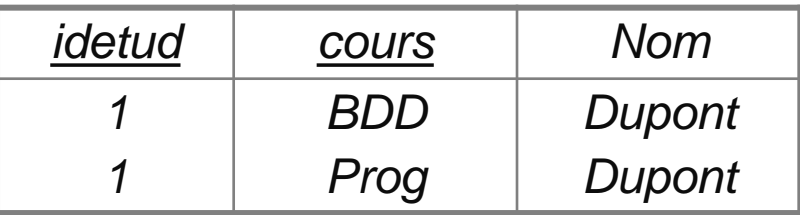

On a *idetud* -> Nom. Donc on scinde en :

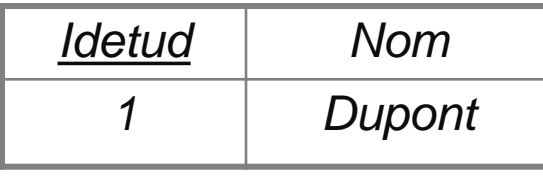

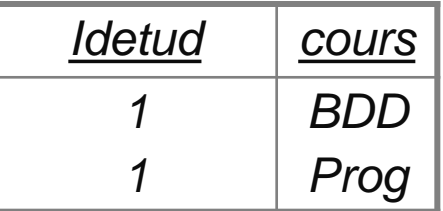

On a éliminé la redondance, et le risque de supprimer un étudiant avec son inscription

- Pour des raisons de cohérence de la base de données, il faut ajouter une « contrainte d'intégrité » :
- Une contrainte d'intégrité fonctionnelle (en abrégé : CIF) se définit par le fait que l'une des entités participant à l'association est complètement déterminée par la connaissance d'une ou plusieurs autres entités participant dans cette même association**.**

#### Exemple:

```
avec representant (idrepr, nom) et commande =
(idcom,date,idrep).
```
Signifie : les répresentants doivent être dans la table *representant* avant d'entrer dans la table *commande* .

Dans la pratique, on utilisera une clé étrangère : une colonne dont la valeur doit faire référence à la clé primaire d'une relation.

- Un ensemble de relations est en troisième forme normale si et seulement si :
	- $\triangleright$  elle est en deuxième forme normale
	- $\triangleright$  les attributs non-clé dépendent directement d'une clé

Exemple :

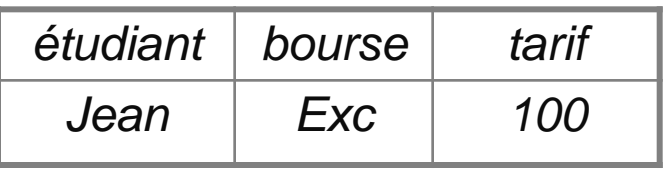

La clé est *etudiant*. Mais on a *bourse* -> *tarif* . Donc on scinde en :

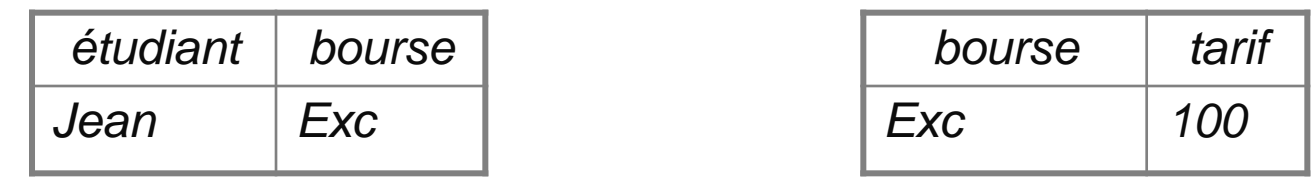

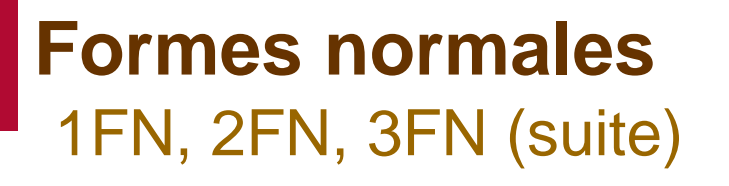

 Pour des raisons de cohérence, on définit également une contrainte d'intégrité.

Exemple:

avec *Statut* = (*etudiant, bourse*) et *Tarifs* = (*bourse, tarif* ), et donc *Statut.bourse* sera une *clé étrangère*

 2FN et 3FN s'occupent des dépendances des attributs non-clés Y, c'est-à-dire des dépendances de la forme :

 $\triangleright$  X ->Y, avec :

 $\times$  X partie stricte d'une clé (2FN)

 $\checkmark$  Y non-clé (3FN)

 En règle générale, on peut construire directement des relations en 3FN.

- Un ensemble de relations est en forme normale de Boyce-Codd si et seulement si :
	- $\triangleright$  elle est en troisième forme normale
	- $\triangleright$  toutes les dépendances sont de la forme K -> A où K est la clé et A un attribut non clé

Exemple :

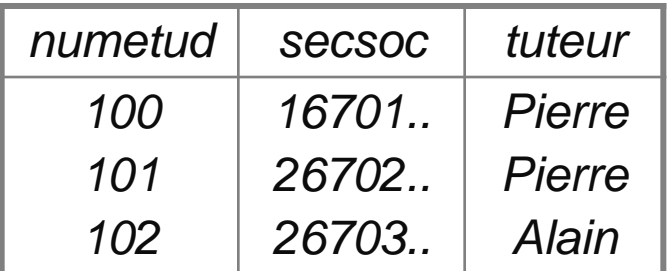

Il y a deux clés candidates : (*numetud, tuteur*) et (*secsoc, tuteur*). Mais on a numetud -> secsoc (et aussi secsoc -> numetud).

Donc on scinde en :

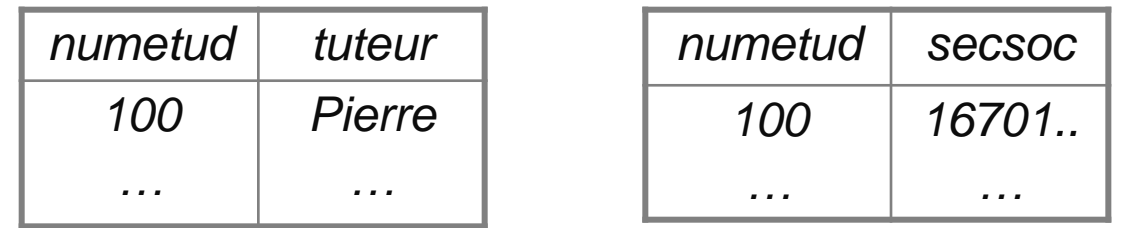

- Ici le problème se pose de deux façons distinctes :
	- si on considère la clé (*numetud, tuteur*), alors *numetud -> secsoc* pose problème
	- si on considère la clé (*secsoc, tuteur*), alors *secsoc -> numetud* pose problème
- En fait, les deux attributs *numetud* et *secsoc* sont « équivalents » (car numetud <-> secsoc) Le plus simple est peut-être d'en supprimer un...
- Remarque : la FNBC s'occupe des dépendances des attributs appartenant aux clés.

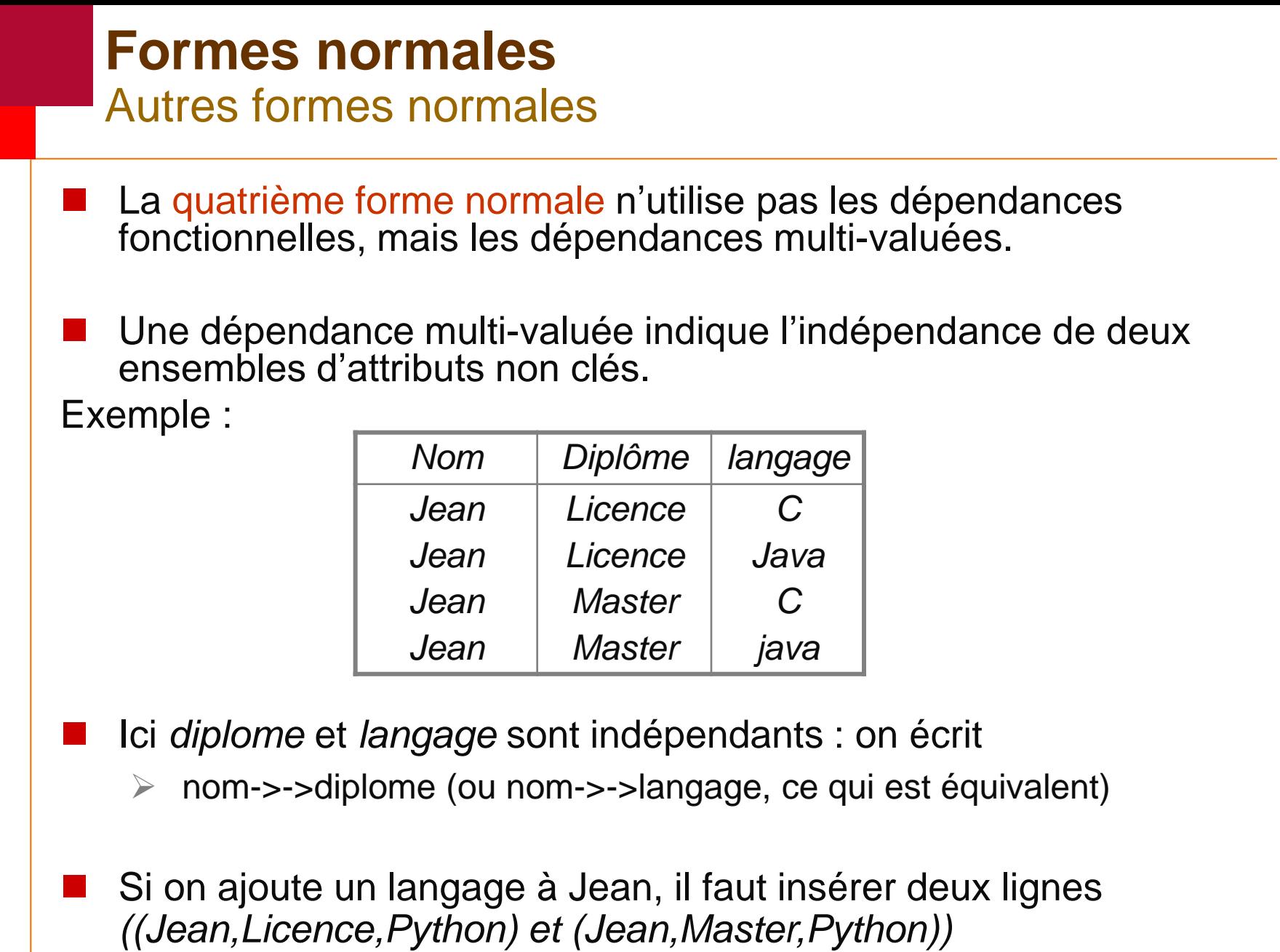

# **Formes normales** Autres formes normales

■ Dans ce cas ,on scinde la relation en

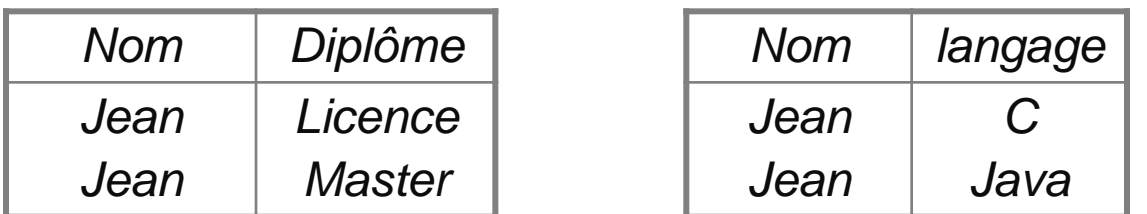

■ La cinquième forme normale vise à supprimer toutes les dépendances « *de jointure* » : peut-on scinder une relation et la reconstruire en faisant une jointure sur les relations résultant de la scission ? Cette forme normale ne s'applique que dans de **rare cas**...

Il existe même une sixième forme normale...

# **Entités et associations**

La théorie des formes normales est une démarche de conception :

- $\triangleright$  énumérer tous les attributs présents
- $\triangleright$  scinder des relations jusqu'à obtenir la FN désirée
- Ce n'est pas satisfaisant pour plusieurs raisons :
	- $\triangleright$  en général, trop d'attributs à manipuler
	- $\triangleright$  trop formelle : l'intuition permet de gagner du temps
	- Le besoin de discuter/documenter/communiquer un schéma appelle des méthodes plus « graphiques »
	- Il existe différents « diagrammes » de conception : Merise/MCD, Data Flow Diagrams, UML/Class etc. tous sensiblement équivalents.

Nous appellerons « entités-associations » ces diagrammes.

# **Entités et associations Définitions**

 On appelle entité un type d'objet à représenter, et instance d'entité un objet particulier.

Exemple : *Jean* est une instance de l'entité *Etudiant*

- On appelle attribut une variable servant à décrire une entité Exemple : *Jean* a un numéro d'étudiant, une *adresse*
- On appelle clé un (ensemble d') attribut(s) permettant d'identifier les instances d'une entité Exemple : le numéro d'étudiant est propre à chaque étudiant
- On appelle association un lien entre une, deux ou plusieurs entités, éventuellement porteur d'attributs Exemple : un étudiant peut **s'inscrire** à plusieurs cours

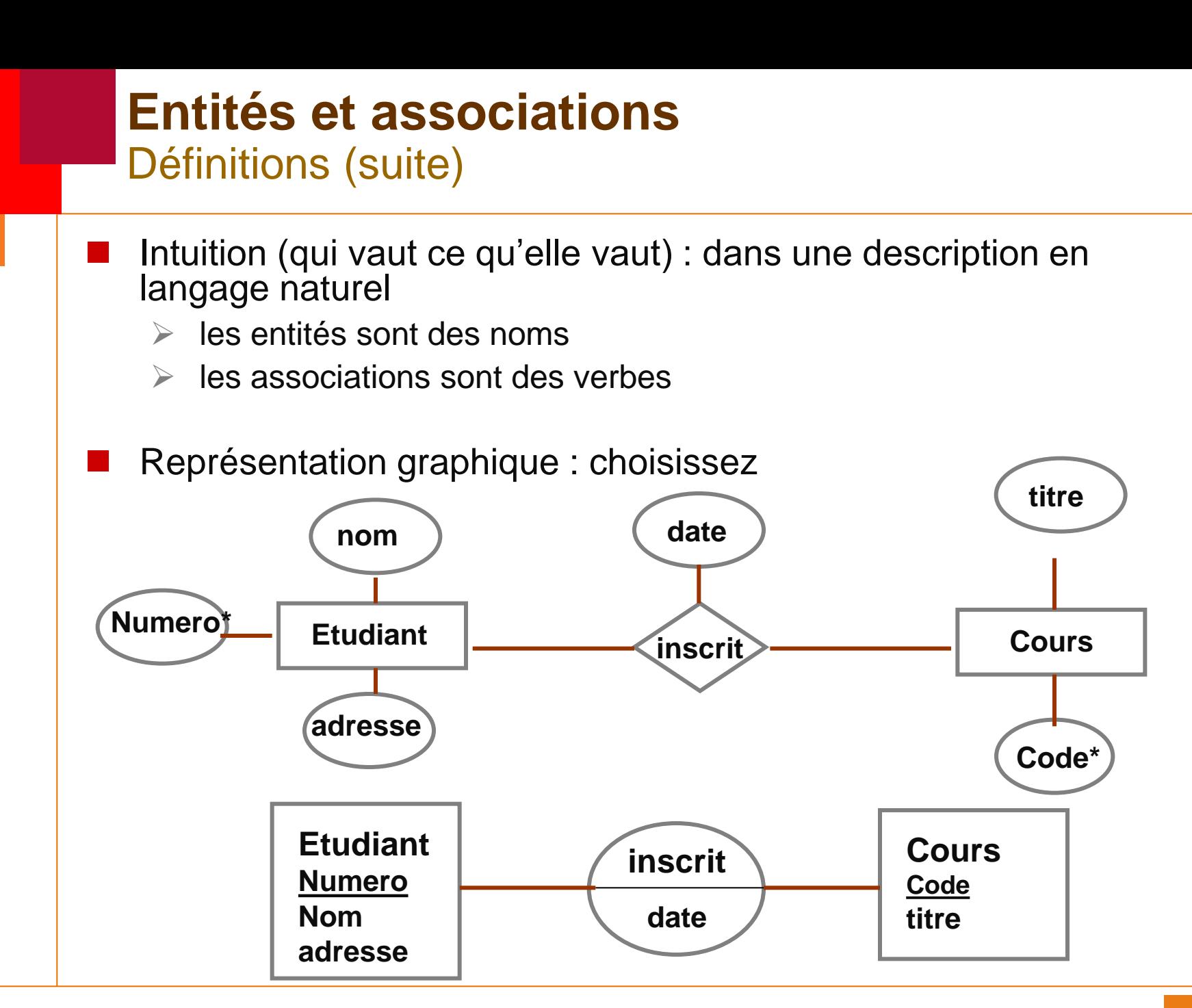

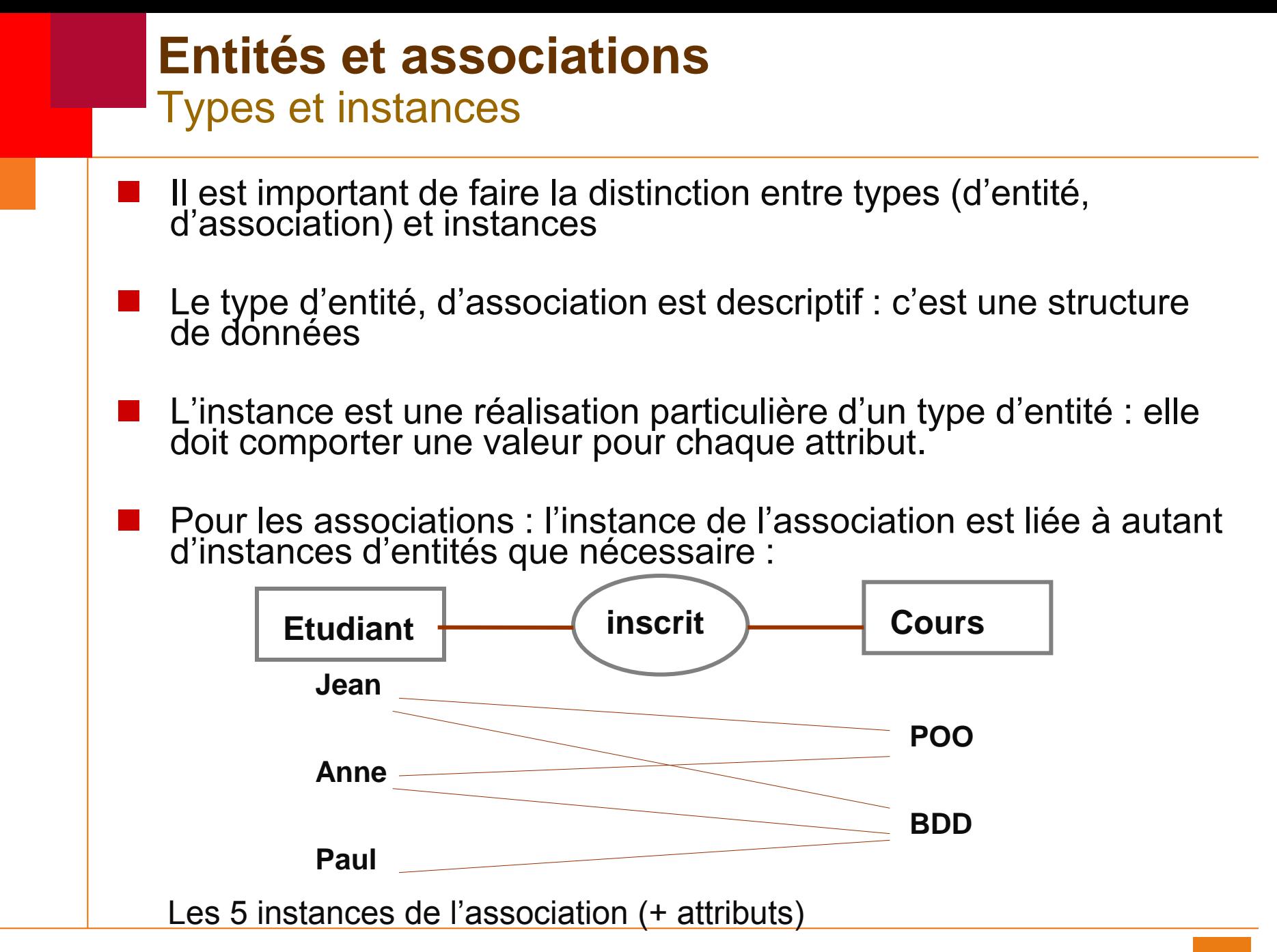

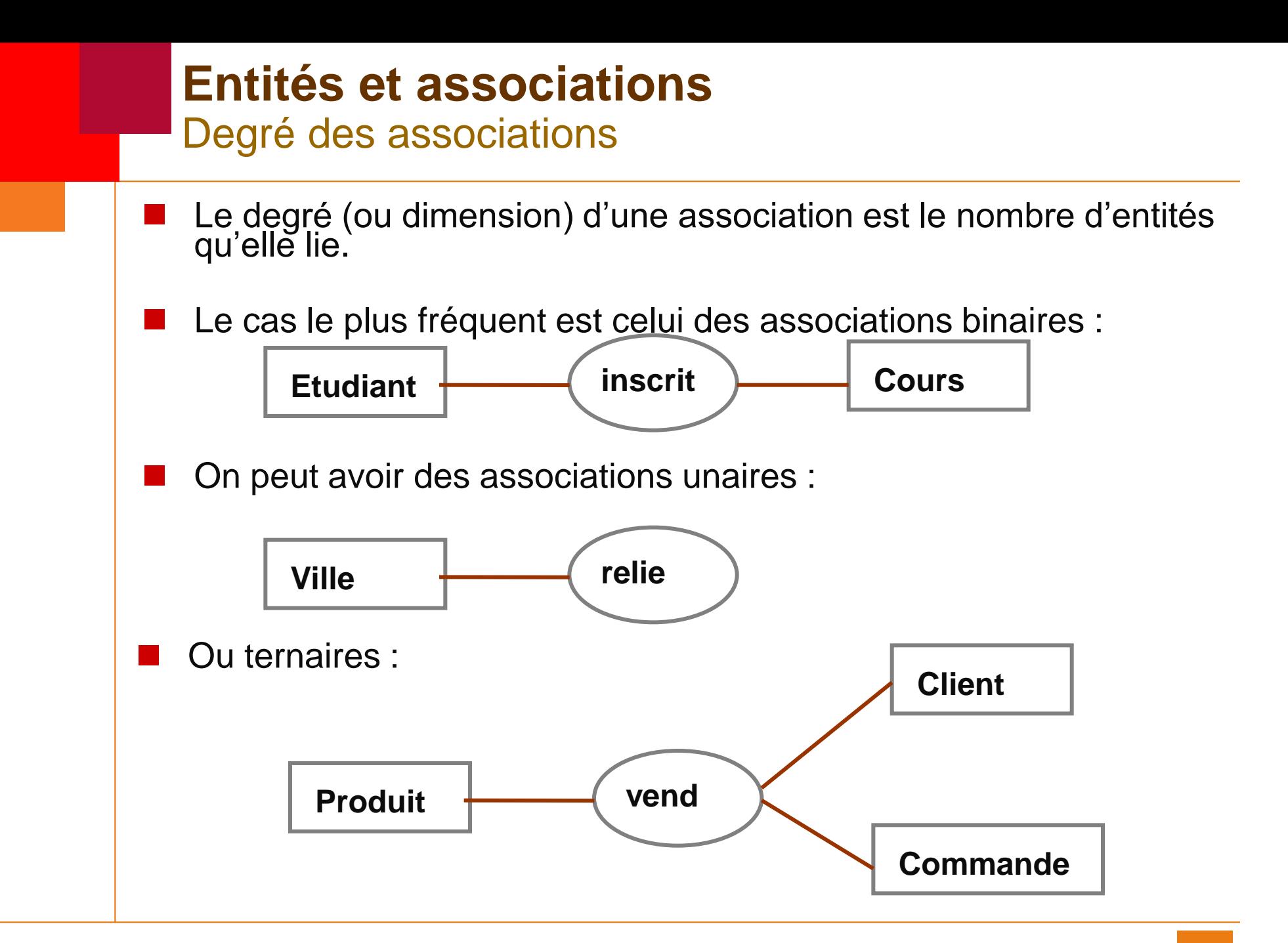

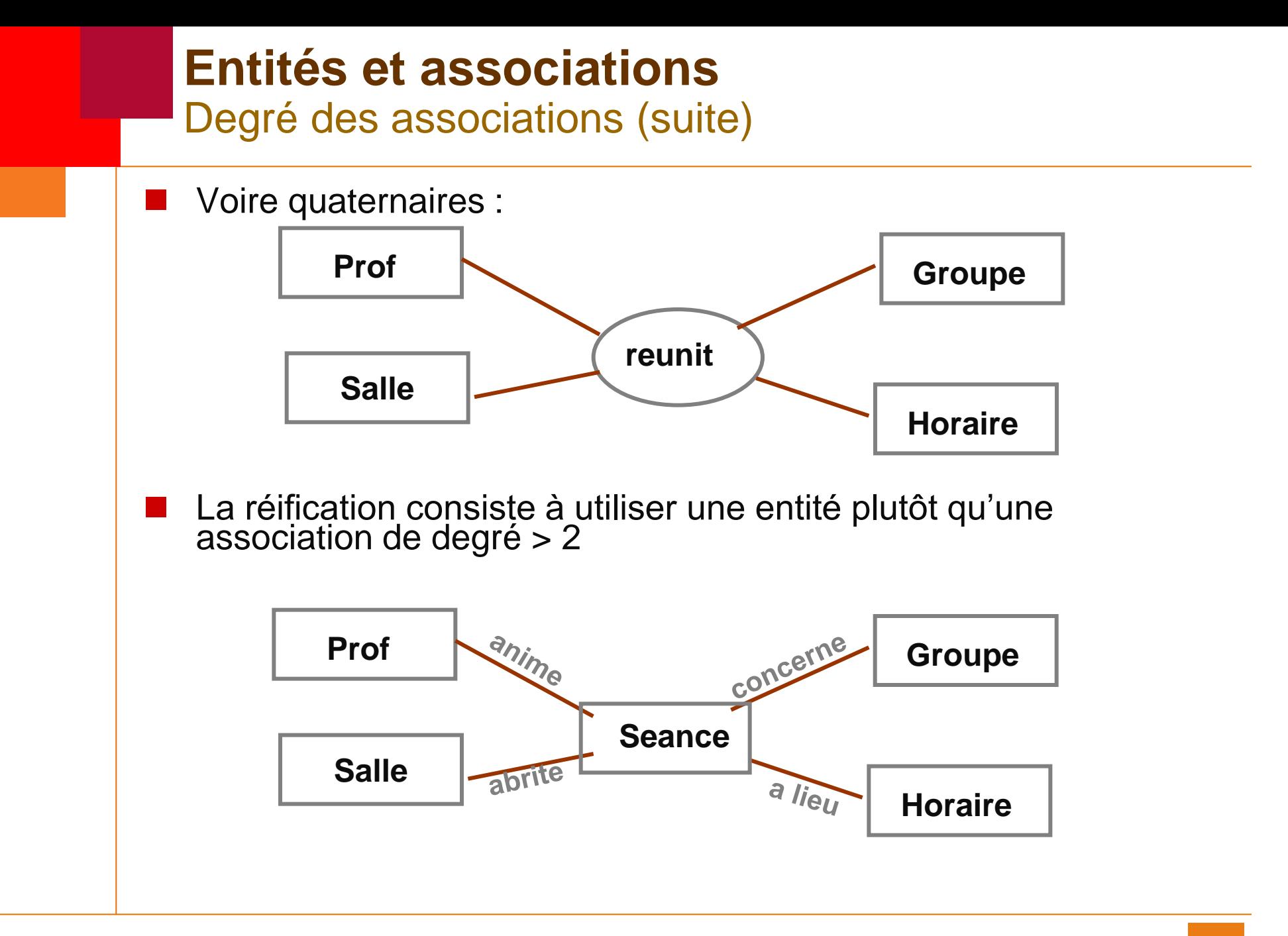

### **Entités et associations** Degré des associations (suite)

**Interprétation :** 

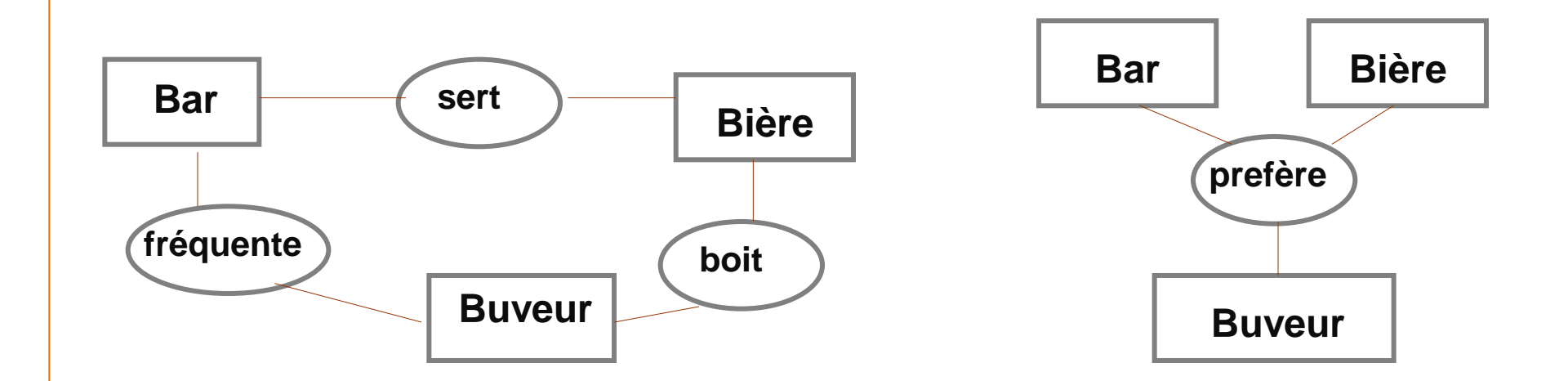

#### Nuance :

- « un buveur préfère certaines bières dans certains bars »
- $\triangleright$  le modèle à 3 associations ne peut pas exprimer cela.

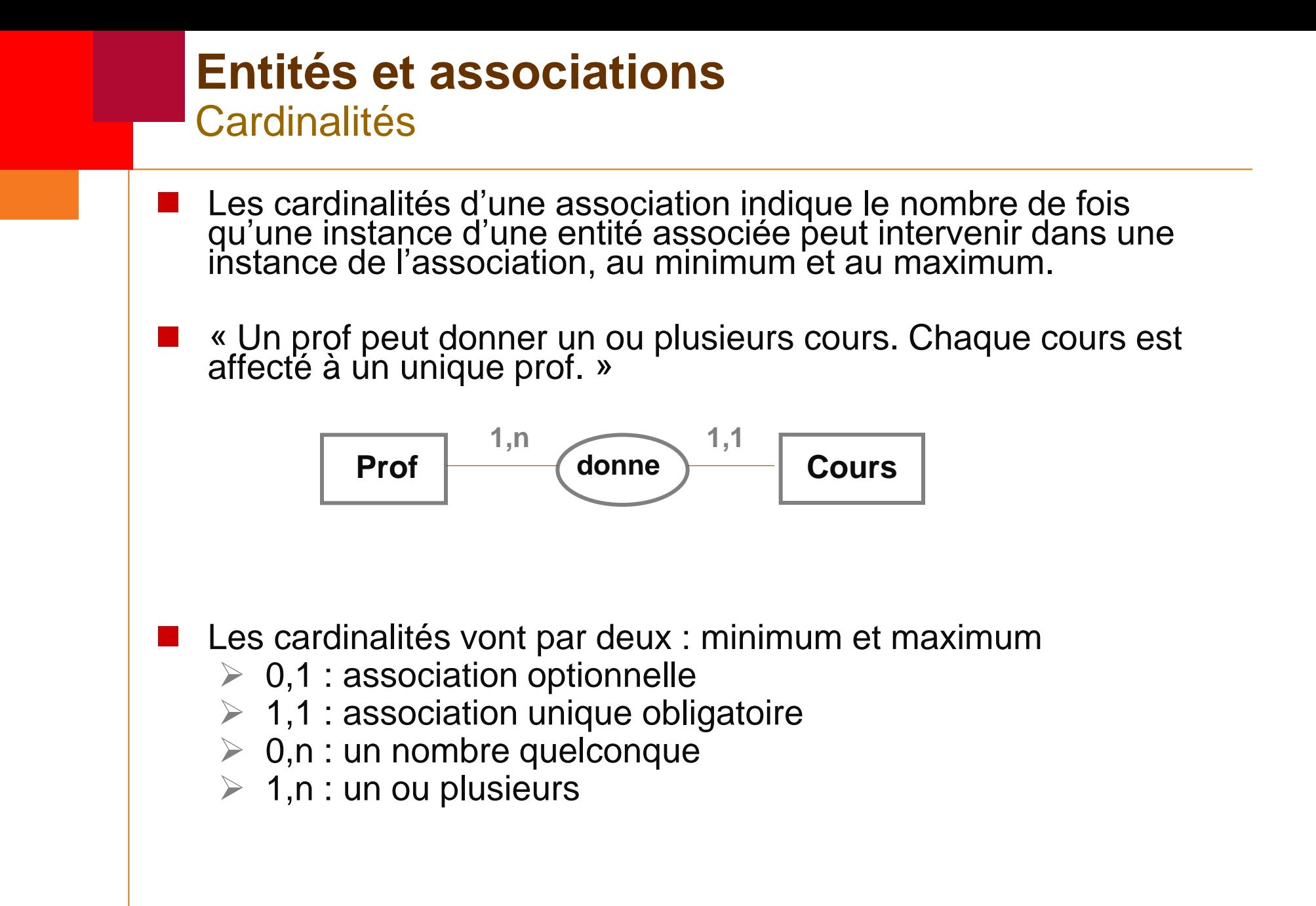

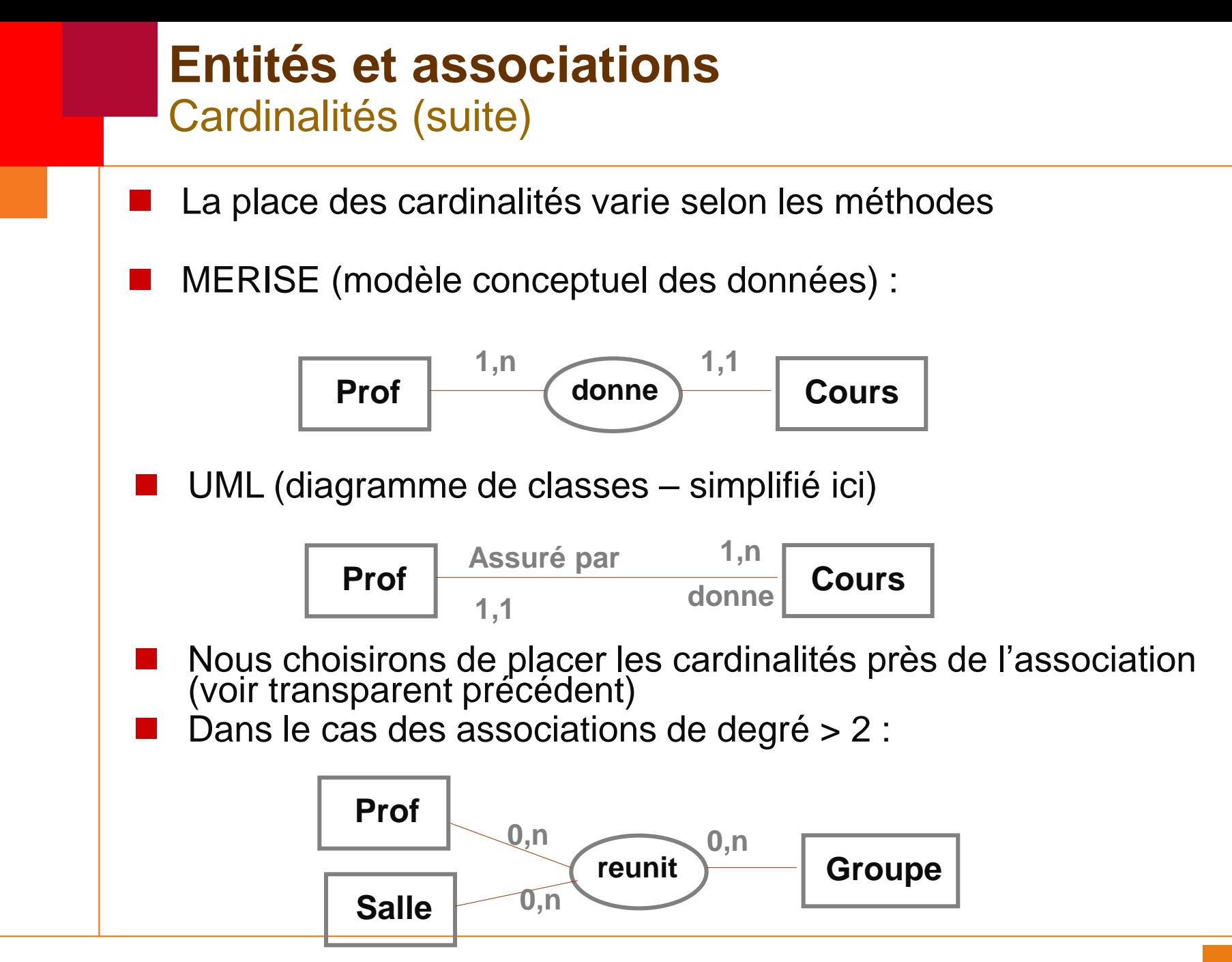

# **Entités et associations Transformation**

- Un modèle entités-associations peut être transformé en modèle relationnel automatiquement.
	- Chaque entité donne lieu à une relation :
		- tous les attributs de l'entité sont transformés en attributs de la relation
		- $\triangleright$  normalement, la clé est parfaitement identifiée
		- C'est à ce stade que se fait le choix des types d'attribut
	- La transformation des associations dépend de leur cardinalité, mais:
		- $\triangleright$  chaque entité a déjà donné lieu à une relation
		- $\triangleright$  et cette relation a une clé définie
	- La transformation des associations utilise la notion de *clé étrangère :* un (ou plusieurs) attributs permettant de localiser une ligne dans une autre table, donc de même type que la clé référencée

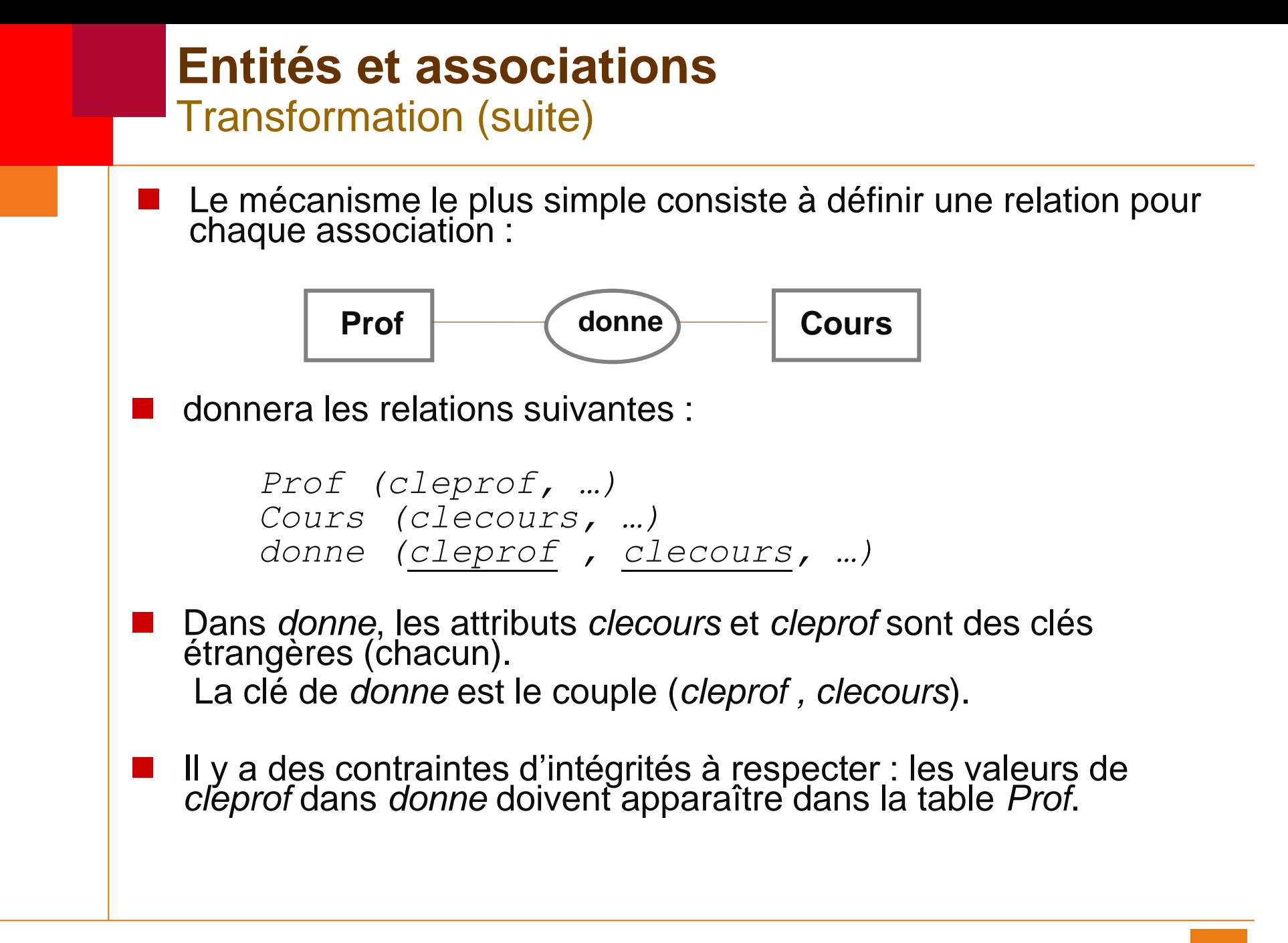

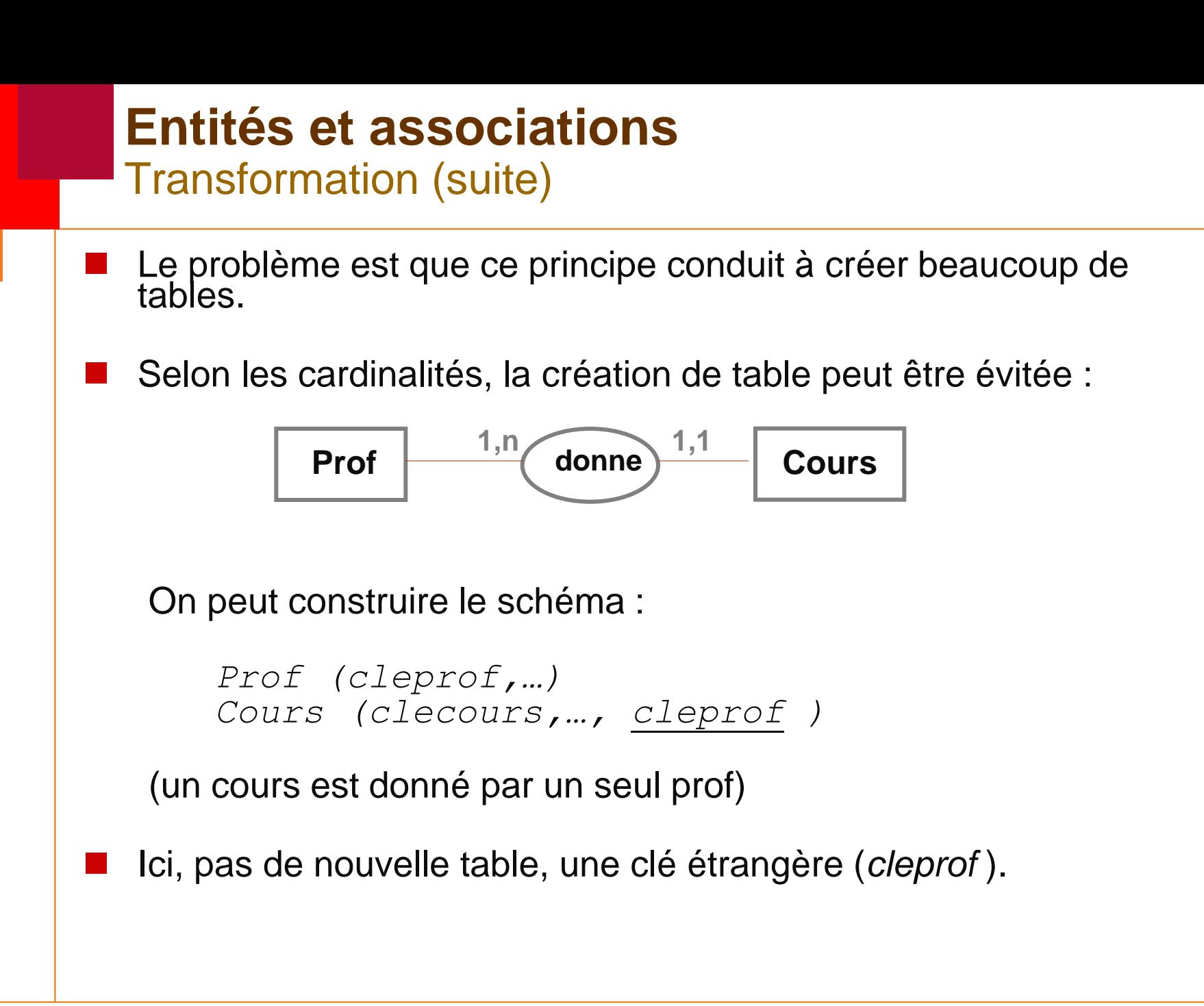

### **Entités et associations** Transformation (suite)

- Le fait de procéder par augmentation (quand c'est possible) a deux avantages principaux :
	- $\triangleright$  moins de relations (donc simplicité du schéma relationnel)
	- $\triangleright$  à l'usage, moins de jointures à faire...
	- $\triangleright$  ... et plus faciles à optimiser

Par exemple : titre des cours données par Tournesol

 $\triangleright$  Premier cas (trois tables) : SELECT cours.titre FROM prof,cours,donne WHERE prof.nom = 'Tournesol' AND prof.cleprof = donne.cleprof AND donne.clecours = cours.clecours  $\triangleright$  Second cas (deux tables) : SELECT cours.titre FROM prof,cours WHERE prof.nom = 'Tournesol' AND prof.cleprof = cours.cleprof

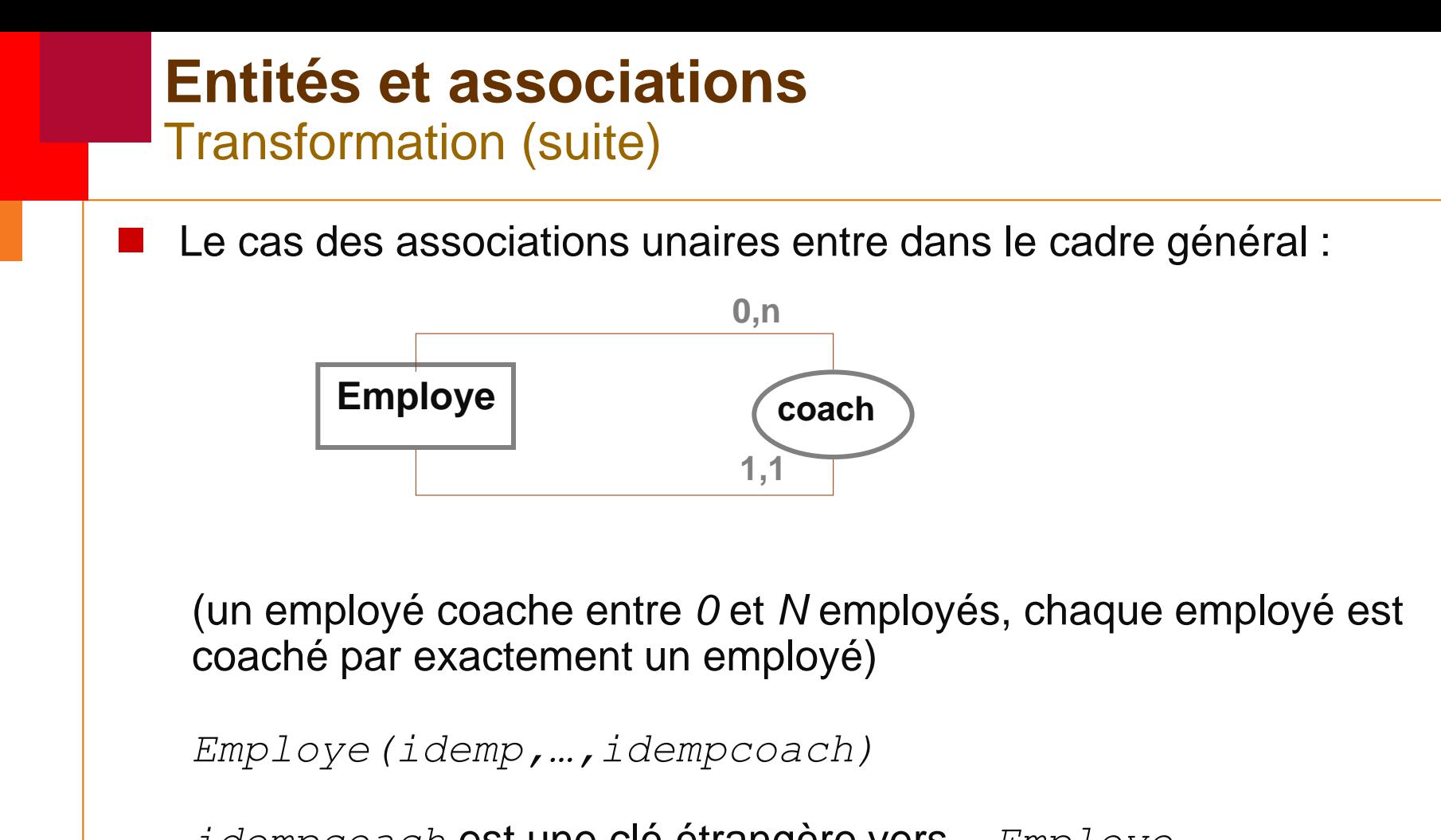

*idempcoach* est une clé étrangère vers... *Employe*

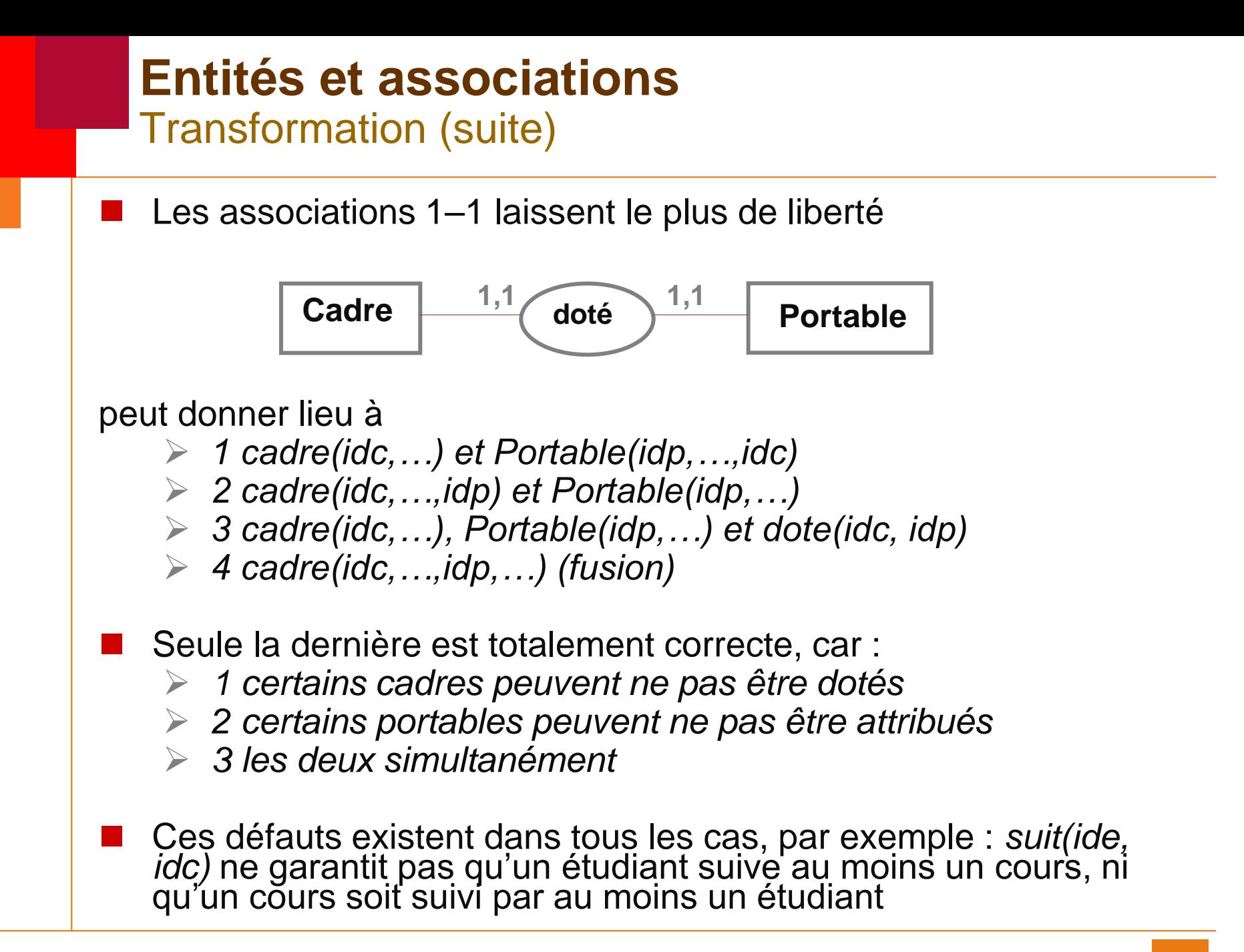

# **SQL DDL**

- Lorsqu'on dispose d'un modèle relationnel, on peut le mettre en oeuvre à l'aide d'un SGBD relationnel
- SQL définit un Data Description Language (DDL) permettant de :
	- $\triangleright$  définir les relations, leurs attributs, les types de ces attributs
	- $\triangleright$  indiquer les clés (dites primaires)
	- $\triangleright$  indiquer les attributs qui constituent des clés étrangères
- SQL permet aussi de préciser une certaine classe de contraintes d'intégrité

```
SQL DDL
  Création des tables
■ On crée une table avec :
       CREATE TABLE nom (
       def-colonne [ , def-colonne ]*
       [, contrainte-de-table ]*
       )
■ Une colonne est définie par :
   nom type [ contrainte-de-colonne ]*
   (les colonnes doivent avoir un nom unique dans la table)
   On détruit une table avec :
   DROP TABLE nom ;
   Mais c'est très rare hors période de test
   On modifie une table avec :
   ALTER TABLE nom ...
   Mais les possibilités sont très variables selon les SGBD
```
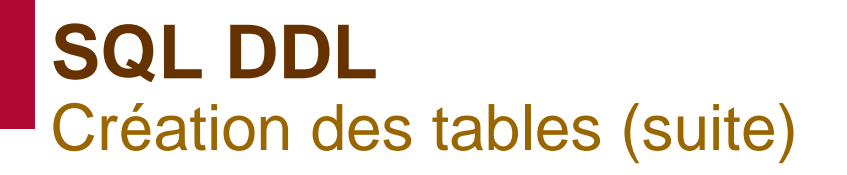

Les types de données numériques SQL « standard » sont :

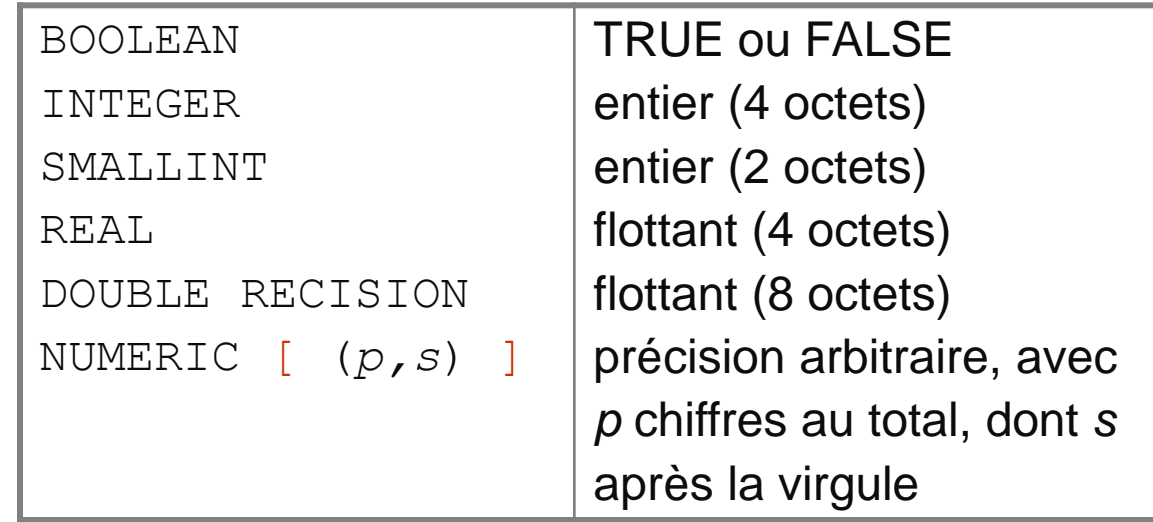

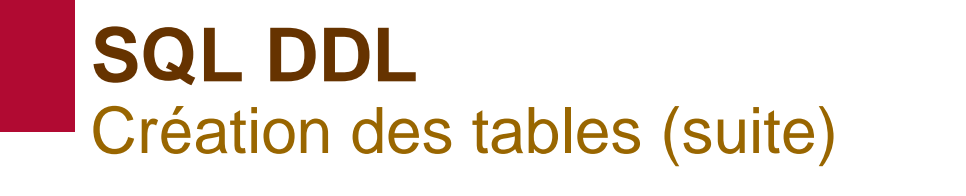

Les types de données textuelles sont :

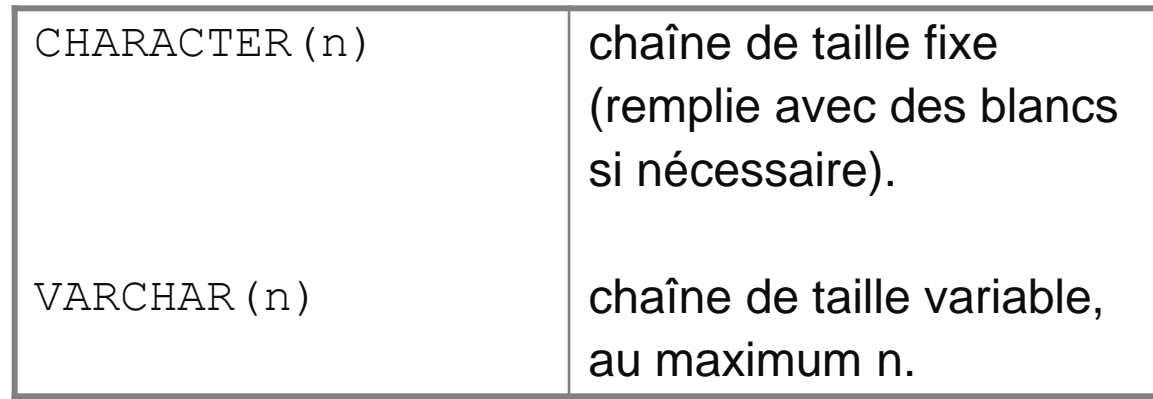

Dates et heures sont représentées par :

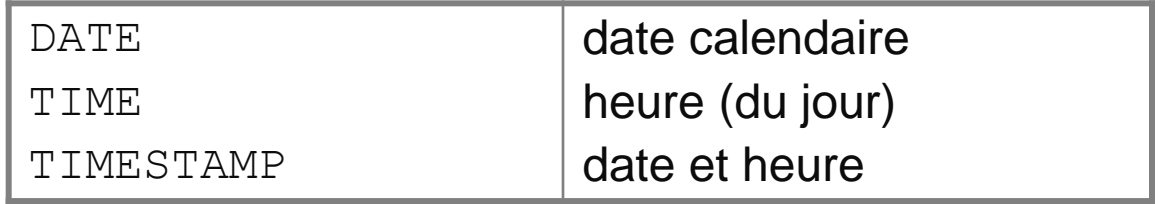

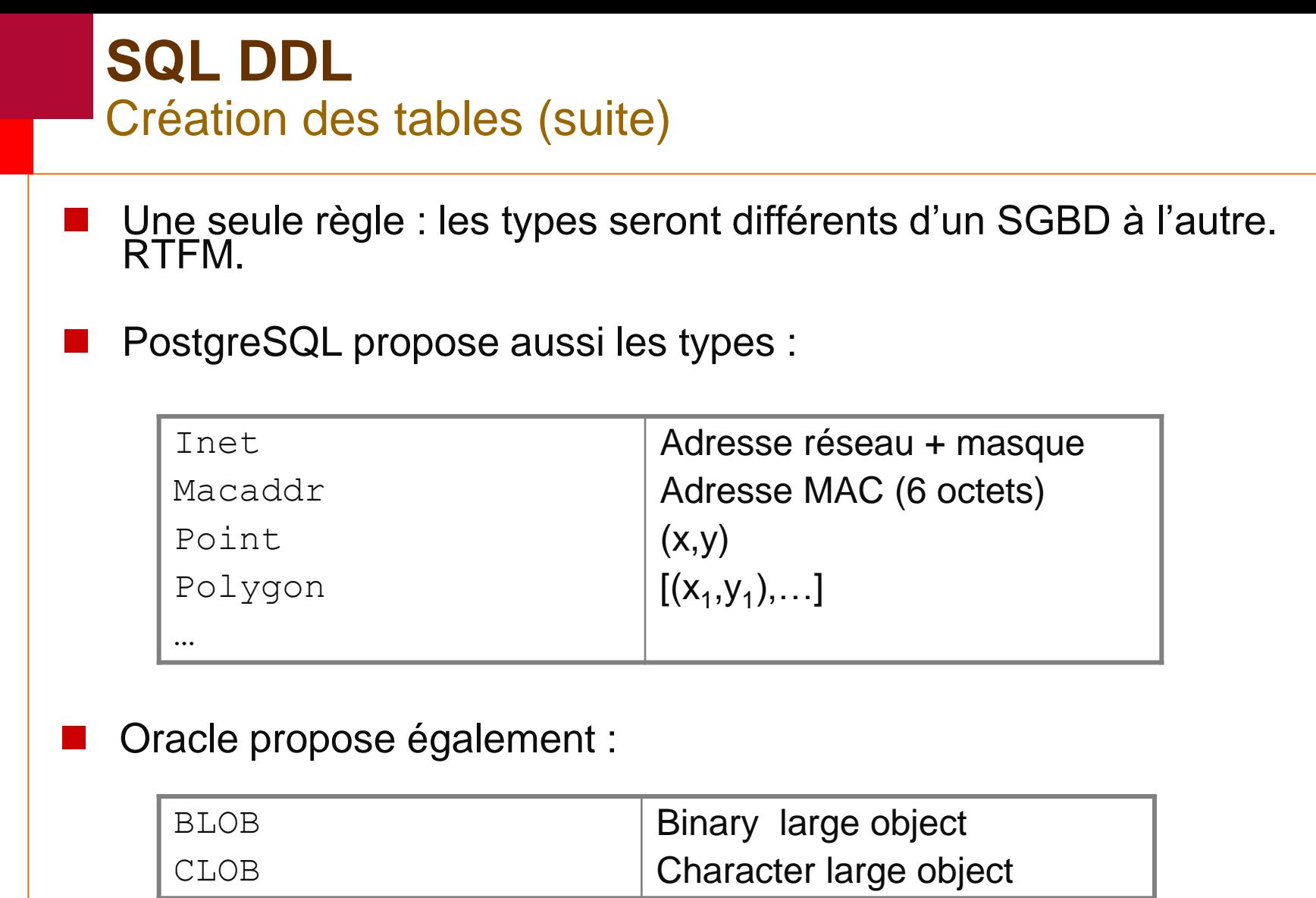

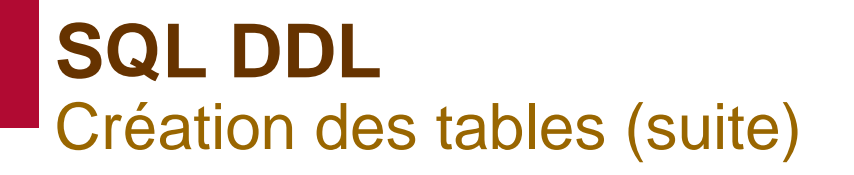

**Exemple :** 

```
CREATE TABLE etudiant (
   numet CHAR(10),
   nom VARCHAR(80),
   prenom VARCHAR(60),
   adresse1 VARCHAR(80),
   adresse2 VARCHAR(80),
   ddn DATE,
   photo BLOB)
```

```
CREATE TABLE note (
   numet CHAR(10),
   codecours VARCHAR(8),
   note NUMERIC(5,2),
   dobt DATE)
```

```
SQL DDL
  Clés
■ La clé (unique) d'une table est indiquée par PRIMARY KEY
Si la clé est composée d'une unique colonne :
      CREATE TABLE etudiant (
          numet CHAR(10) PRIMARY KEY,
          ...
          )
Si la clé est composite :
      CREATE TABLE suit (
          numet CHAR(10),
          codecours VARCHAR(8),
          PRIMARY KEY (numet,codecours)
          ...
          )
```
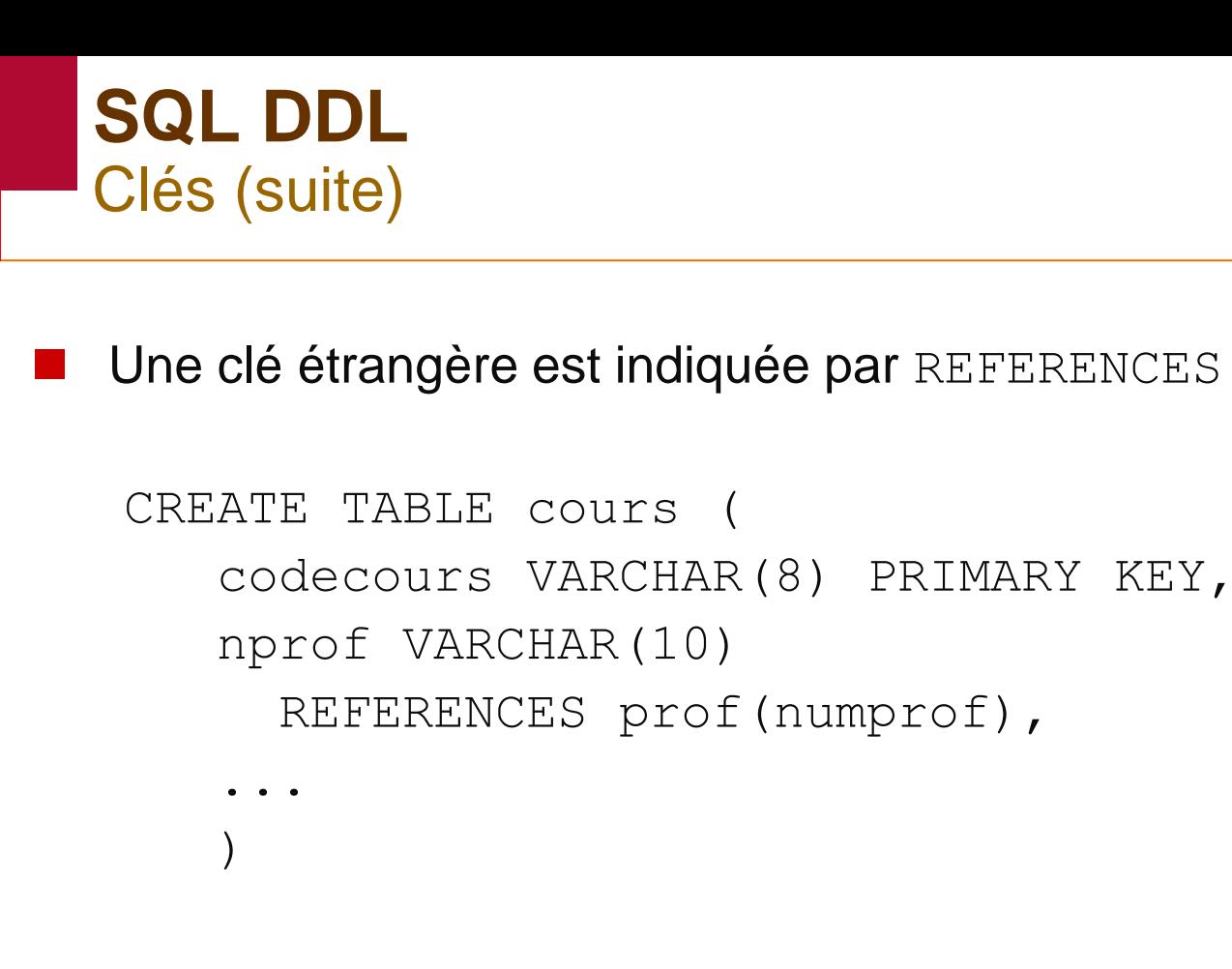

Le nom de la clé étrangère peut être différent de la clé référencée. En général on peut omettre le nom de la colonne après REFERENCES : nprof VARCHAR(10) REFERENCES prof

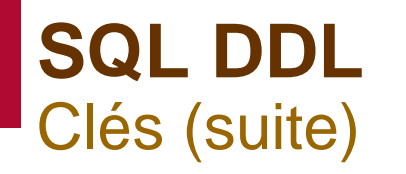

**Dans le cas composite** 

```
CREATE TABLE equivalence (
   codecours1 VARCHAR(8),
   codefac1 VARCHAR(4),
   codecours2 VARCHAR(8),
   codefac2 VARCHAR(4),
   PRIMARY KEY (codecours1, codefac1,
                 codecours2,codefac2),
   FOREIGN KEY (codecours1, codefac1)
     REFERENCES offre(cours, fac),
   FOREIGN KEY (codecours2, codefac2)
     REFERENCES offre(cours,fac)
```
)

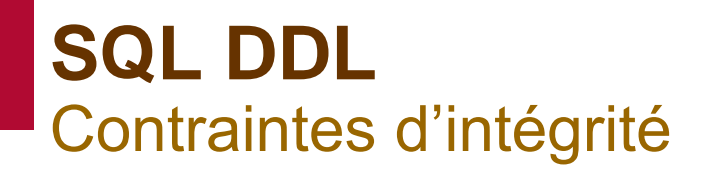

- Une contrainte d'intégrité est une contrainte que les données doivent respecter. Le SGBD vérifie (ou pas) ces contraintes. Le but est d'assurer la cohérence des données.
	- Dans la pratique, les directives :
		- PRIMARY KEY
		- $\triangleright$  FOREIGN KEY ... REFERENCES ...

sont considérées comme des contraintes d'intégrité

 Objectif : décharger les applications clientes de la vérification de ces contraintes

```
SQL DDL
  Contraintes d'intégrité (suite)
La contrainte NOT NULL impose qu'une colonne ait une valeur (ce
  qui n'est pas le cas par défaut).
   CREATE TABLE etudiant (
      numet CHAR(10) NOT NULL PRIMARY KEY,
      nom VARCHAR(80) NOT NULL,
       ...
       )
   Consensus : NOT NULL devrait être active par défaut
La contrainte DEFAULT fournit une valeur par défaut :
   CREATE TABLE etudiant (
       ...
      boursier BOOLEAN DEFAULT FALSE
       )
   N'empêche pas d'insérer NULL explicitement...
```

```
SQL DDL
Contraintes d'intégrité (suite)
```
**La contrainte CHECK permet de tester n'importe quelle condition.** 

```
CREATE TABLE employe (
   ...
   salaire NUMERIC(6,2),
   commission NUMERIC(6,2),
   CHECK ( commission <= salaire )
   )
```
 CHECK ne peut porter que sur les colonnes de la table. Elle est évaluée pour la ligne en cours d'insertion ou modification. Elle ne peut pas contenir de requêtes.

```
SQL DDL
Contraintes d'intégrité (suite)
La contrainte UNIQUE permet de préciser qu'une (ou plusieurs)
colonne(s) doivent prendre des valeurs toutes distinctes.
 CREATE TABLE buddies (
     email VARCHAR(80)
       NOT NULL PRIMARY KEY,
    nickname VARCHAR(40)
       NOT NULL UNIQUE,
     ...
     )
 Une colonne UNIQUE n'est pas une clé : elle n'est pas référençable
```
- par une autre table.
- Éventuellement coûteux...

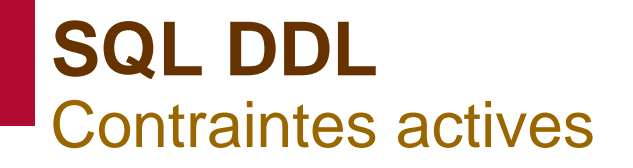

Les contraintes d'intégrité référentielle (REFERENCES) sont des contraintes structurelles, qui portent sur̀ plusieurs tables en général.

#### Exemple :

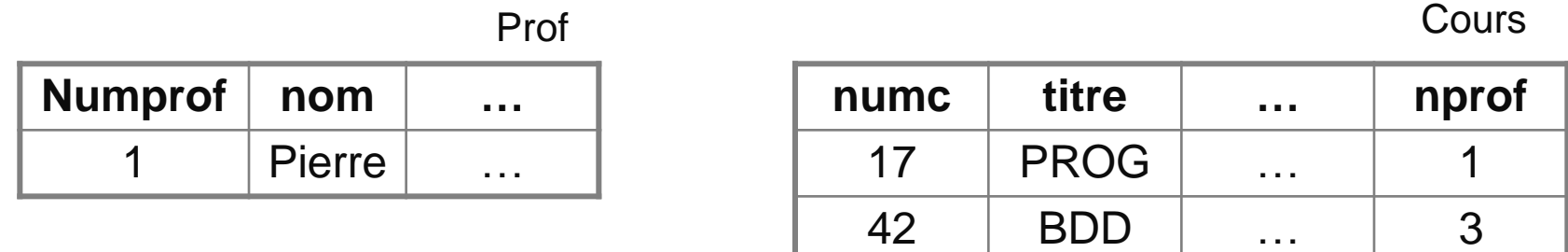

- Oracle propose également :Que se passe-t-il si on supprime un prof qui assure un cours ?
	- -> Une erreur, le SGBD refuse de briser l'intégrité référentielle.

```
SQL DDL
Contraintes actives (suite)
 Il est possible de paramétrer un comportement par défaut. Il y a 
deux possibilités :
 \triangleright supprimer toutes les lignes qui font référence à la ligne qui
    disparaît
 CREATE TABLE cours (
     ...
     nprof VARCHAR(10)
        REFERENCES prof(numprof),
            ON DELETE CASCADE
     ...
     )
     remplacer par NULL les références à la ligne qui disparaît
 nprof VARCHAR(10)
     REFERENCES prof(numprof),
         ON DELETE SET NULL
```
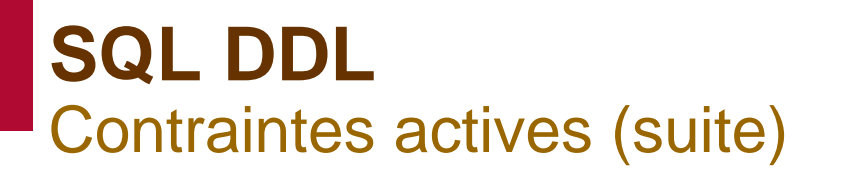

Note : dans ce cas, ce n'est sûrement pas une bonne idée de supprimer automatiquement les cours dont le prof disparaît...

En règle générale :

- Des mécanismes indispensables pour ce qui concerne :
	- $\triangleright$  clés primaires
	- $\triangleright$  intégrité référentielle
	- $>$  NOT NULL
- Des mécanismes occasionnellement utiles pour :
	- $\triangleright$  valeurs par défaut
	- $\triangleright$  unicité
	- $\triangleright$  tests simples
- En général insuffisants pour implanter les contraintes d'intégrité dégagées pendant la conception

```
SQL DDL
  Vues et schémas externes
Une vue est un nom donnée à une requête :
   CREATE VIEW nom ( col | , col | * )AS requete
         WITH CHECK OPTION ]
■ Si les noms de colonne ne sont pas présents, ils sont déduits de la
   requête. Dans la requêtes les noms de colonnes peuvent être fixés 
  avec AS.
La vue s'utilise comme une table.
 La vue est instantanée : elle reflète les données actuelles.
■ Les « schémas externes » prennent souvent la forme d'ensembles
  de vues.
```
# **SQL DDL** Vues et schémas externes (suite)

- Dans certains cas, on peut insérer/modifier des données *via* la vue dans les tables sous-jacentes : WITH CHECK OPTION impose que les données insérées/modifiées soient visibles dans la vue.
- On peut insérer/modifier/supprimer via une vue si :
	- la requête n'utilise pas GROUP BY, DISTINCT, ORDER BY, ou une fonction d'agrégation après SELECT
	- $\triangleright$  l'opération porte sur une seule table en cas de jointure dans la requête, et la vue contient suffisamment de colonnes
	- $\triangleright$  le résultat de la requête ne contient pas d'expressions, mais uniquement des valeurs de colonne (pour la table visée) (plus des limitations spécifiques aux SGBD)

```
SQL DDL
Vues et schémas externes (suite)
```
**Exemple :** 

```
CREATE VIEW roles AS SELECT
      UPPER(nome), nume, role, nump, nomp
      FROM employe, participe, projet
      WHERE ...
   (insertion pour participe, modification sur participe et 
   projet sauf colonne role, suppression sur les trois tables mais 
   conditions restreintes aux colonnes présentes)
■ On a souvent accès à l'utilisateur courant, la date, etc. :
```

```
CREATE VIEW myops AS SELECT
  d, texte FROM journal
  WHERE util = CURRENT USER()AND CURRENT DATE()-d < 15
```
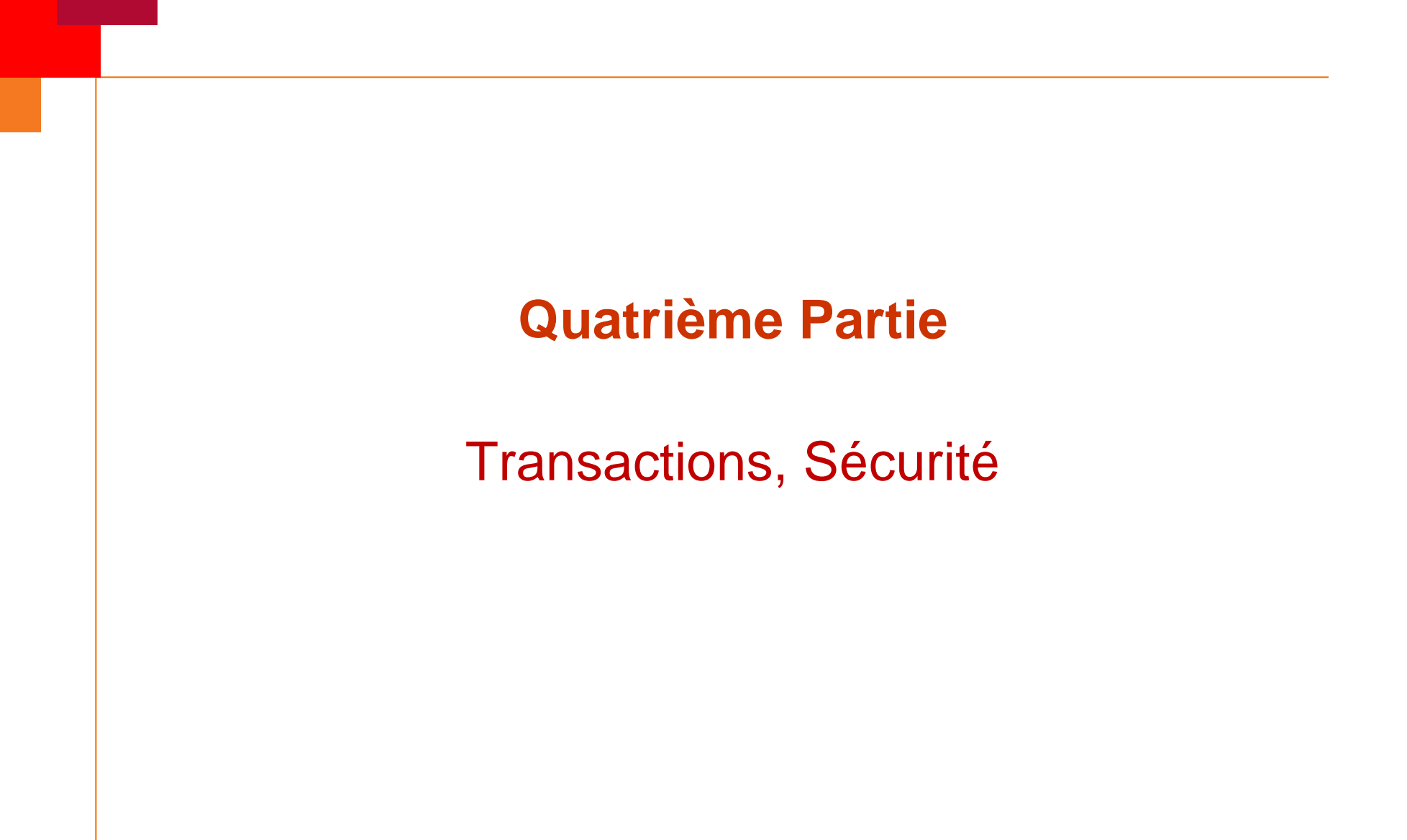